## HTML w 10 prostych krokach

## Robert G. Fuller

Drogi Czytelniku! Poni|ej zamieszczona jest errata do ksi|ki: ["HTML w 10 prostych kro](https://helion.pl/ksiazki/html-w-10-prostych-krokach-robert-g-fuller,html10.htm)kach"

Jest to lista bB dów znalezionych po opublikowaniu ksi |ki, zgBo zaakceptowanych przez nasz redakcj. Pragniemy, aby nasze pul wiarygodne i speBniaBy Twoje oczekiwania. Zapoznaj si z poni|s dodatkowe zastrze|enia, mo|esz je zgBoshttposd/ahdebisonmonpol/user/er

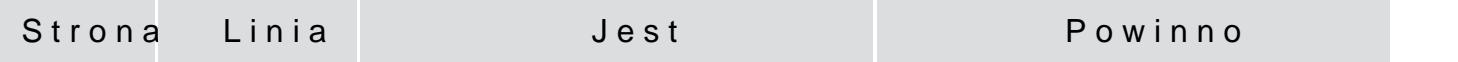

 $\blacksquare$ Regulacja parametru *Cell Spacing* jest przydatna przy zagnieżdżaniu tabel. Ustaw niewielki odstęp pomiędzy komórkami zagnieżdżonej tabeli (czyli tej mniejszej, znajdującej się wewnątrz innej),a kolor tłakomórki zawierającej ją ustaw na czarny. Czarny kolor będzie widoczny przez odstępy pomiędzy komórkami tabeli wewnętrznej, tworząc eleganckie czarne krawędzie o grubości równej szerokości odstępów. Naturalnie musisz dodatkowo ustawić kolor tła komórek zagnieżdżonej tabeli, żeby nie były przezroczyste i tym samym czarne.

<sup>413</sup> margines brak wskazówki na marginesie met die